- $\bullet$  $\circ$
- 
- $\bullet$
- $\circ$
- $\bullet$  $\bullet$
- 

## Yellowfin

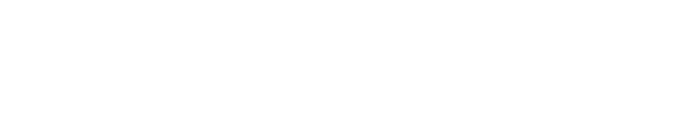

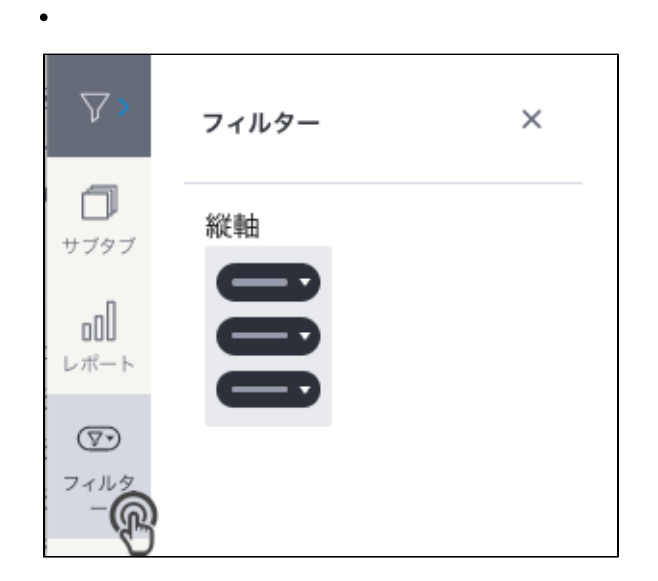

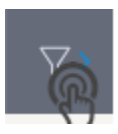

左フィルター

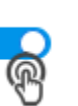

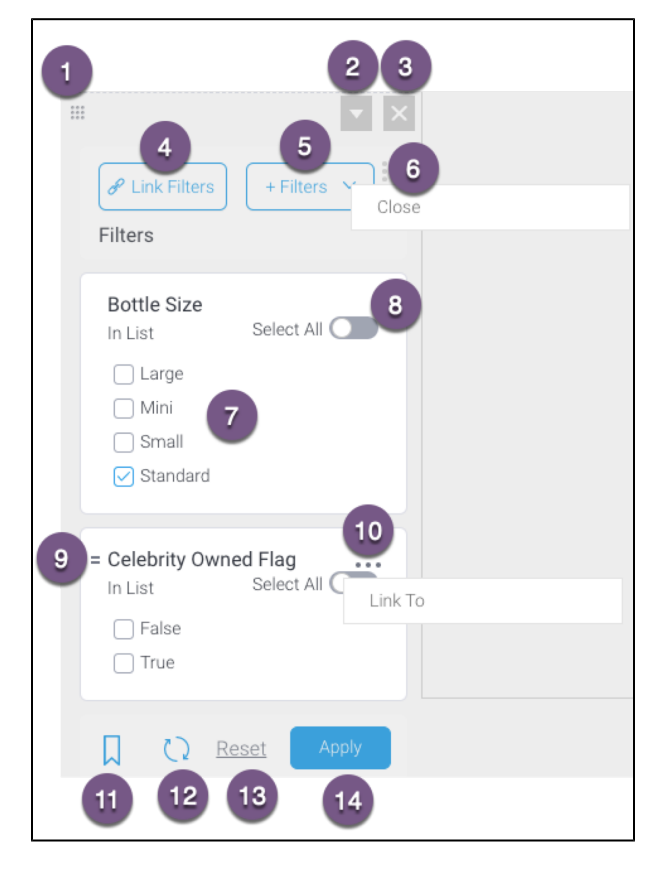

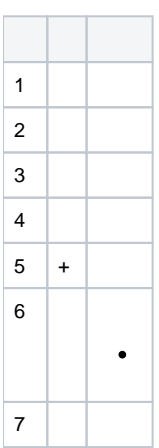

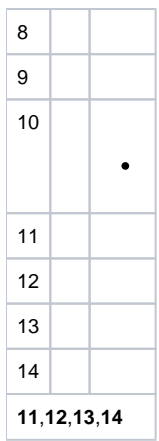

1.

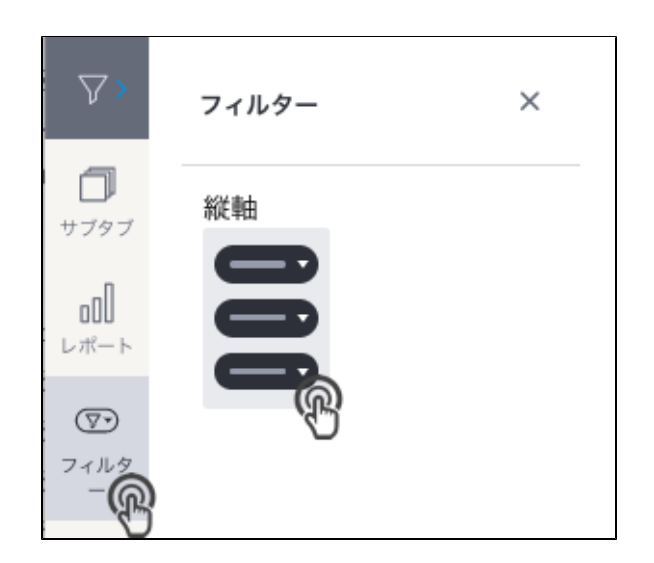

2. 3.

4. **+** 

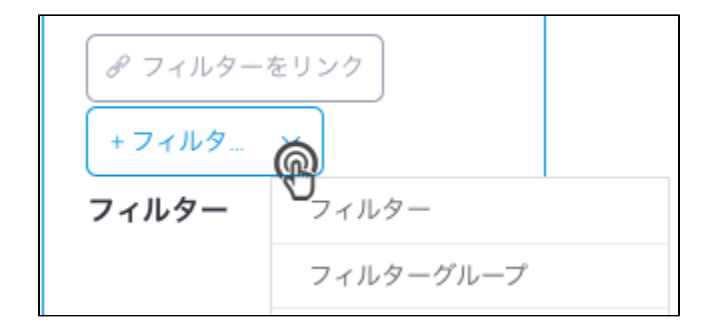

## レポートに付属しているフィルターを表示しています。フィルターパネルに追 加するフィルターを選択してください。 このダッシュボードにはレポートがありません。レポートを追加してくだ  $\odot$ さい。

7.

5. 6.

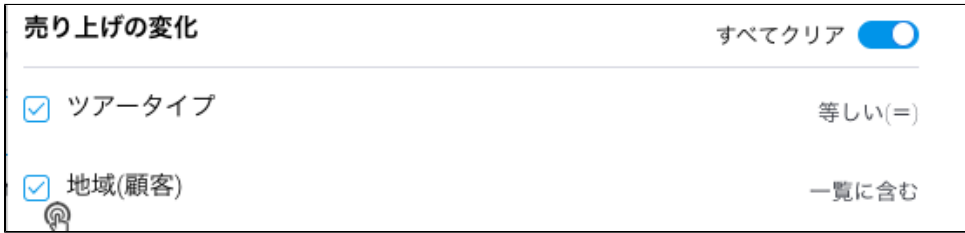

8.

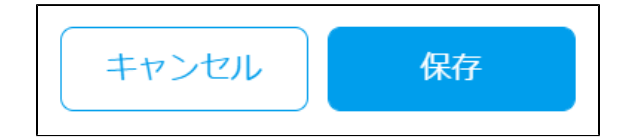

9.

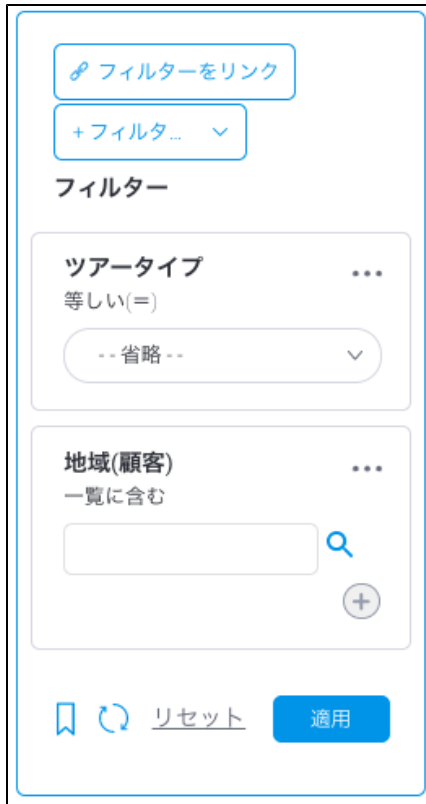

 $\ddot{\bullet}$ 

1. 2.

3.

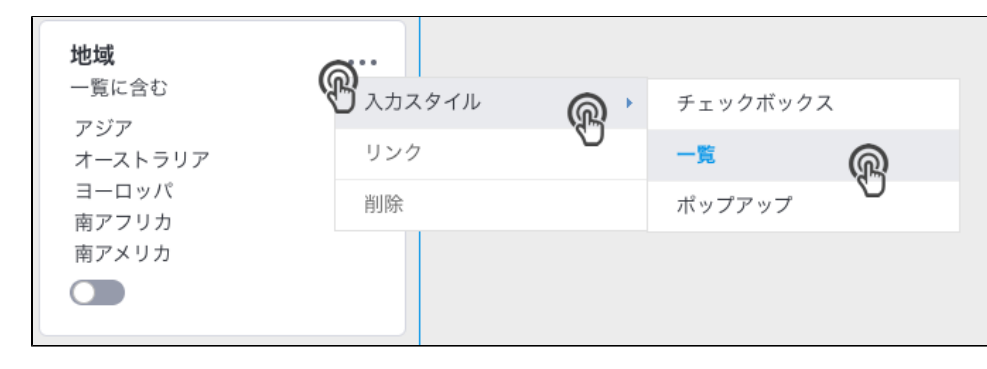

4.

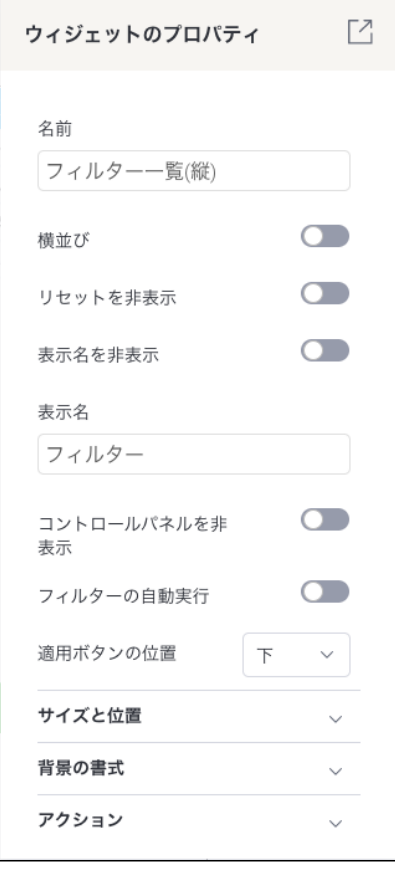

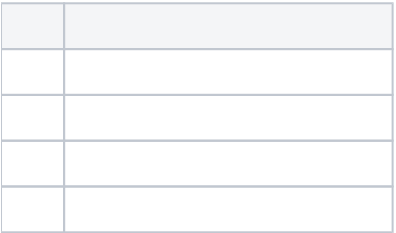

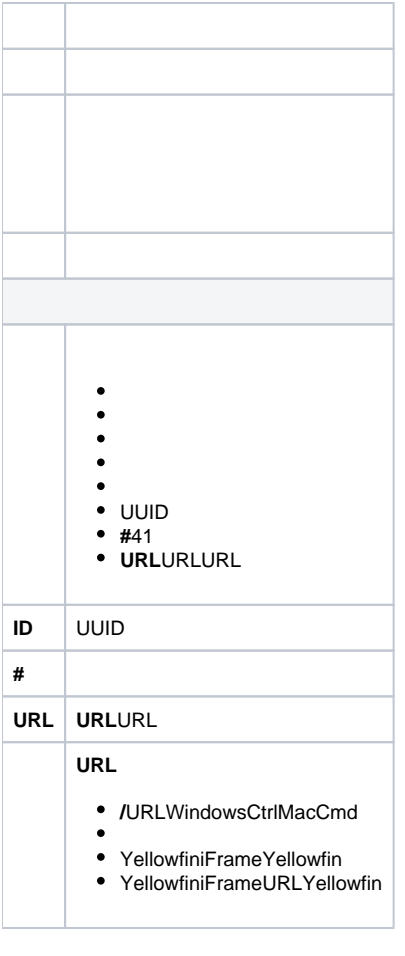

- 
- 
- $\ddot{\cdot}$